## Recording a community cataract assessment online

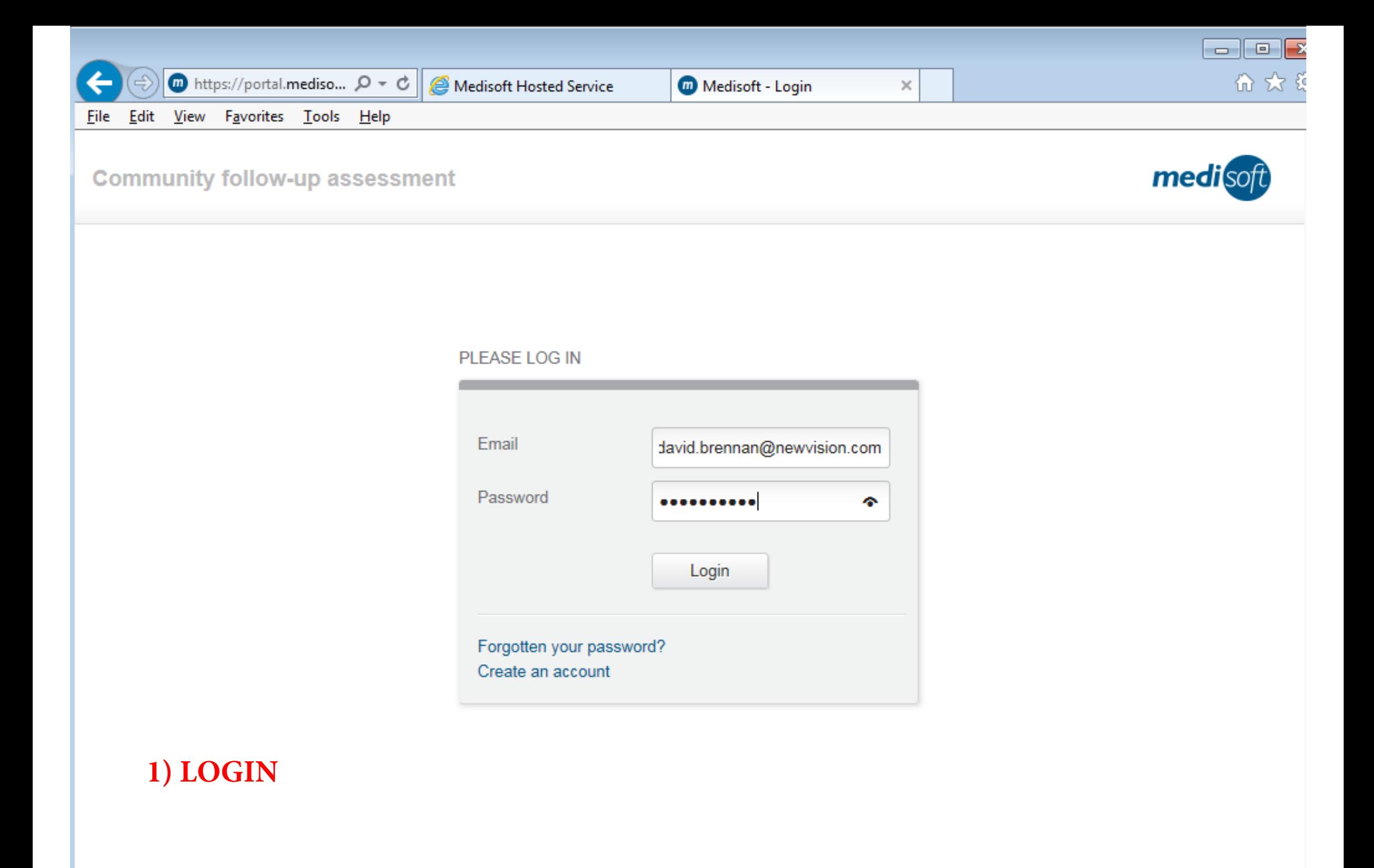

© Medisoft Limited 2015

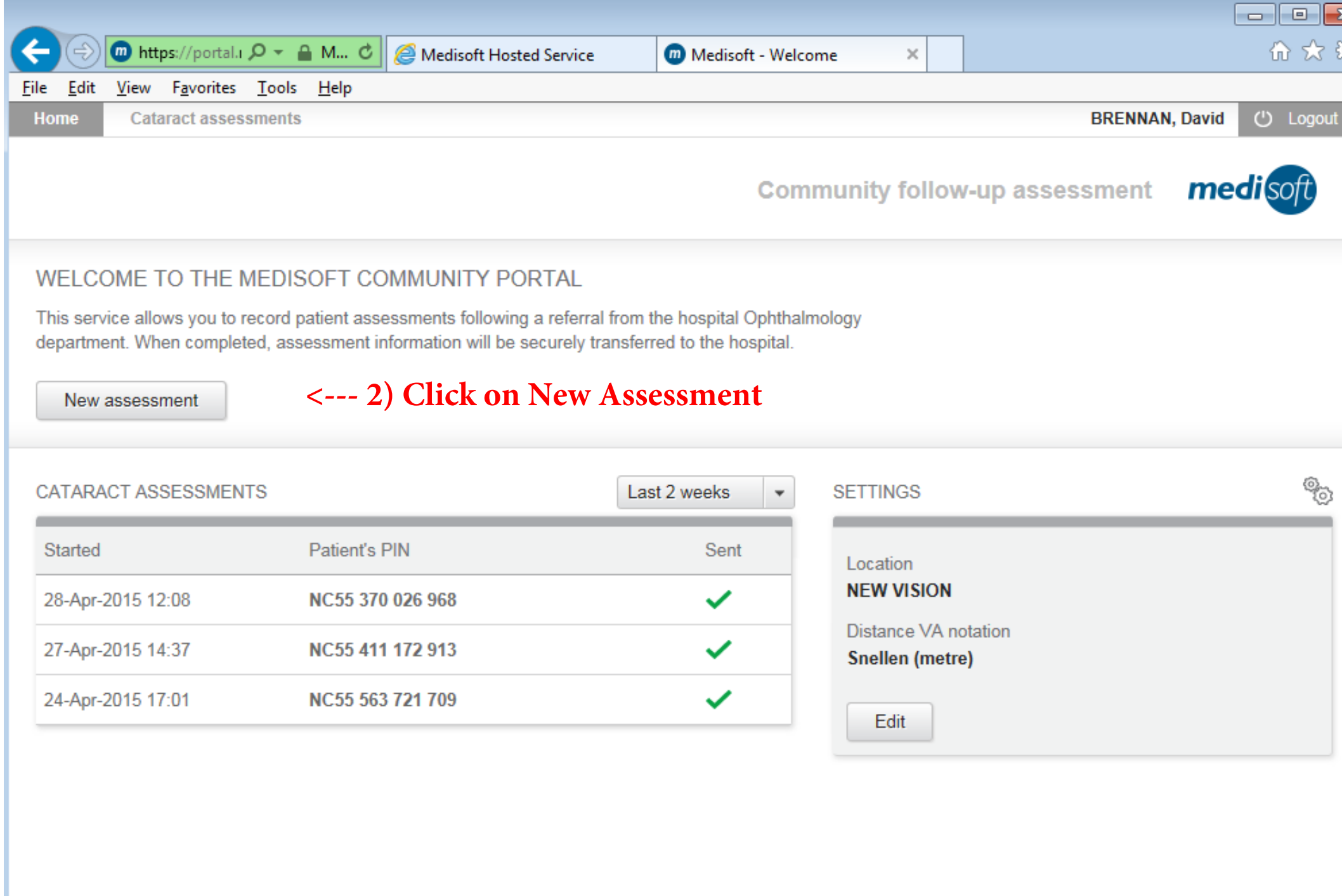

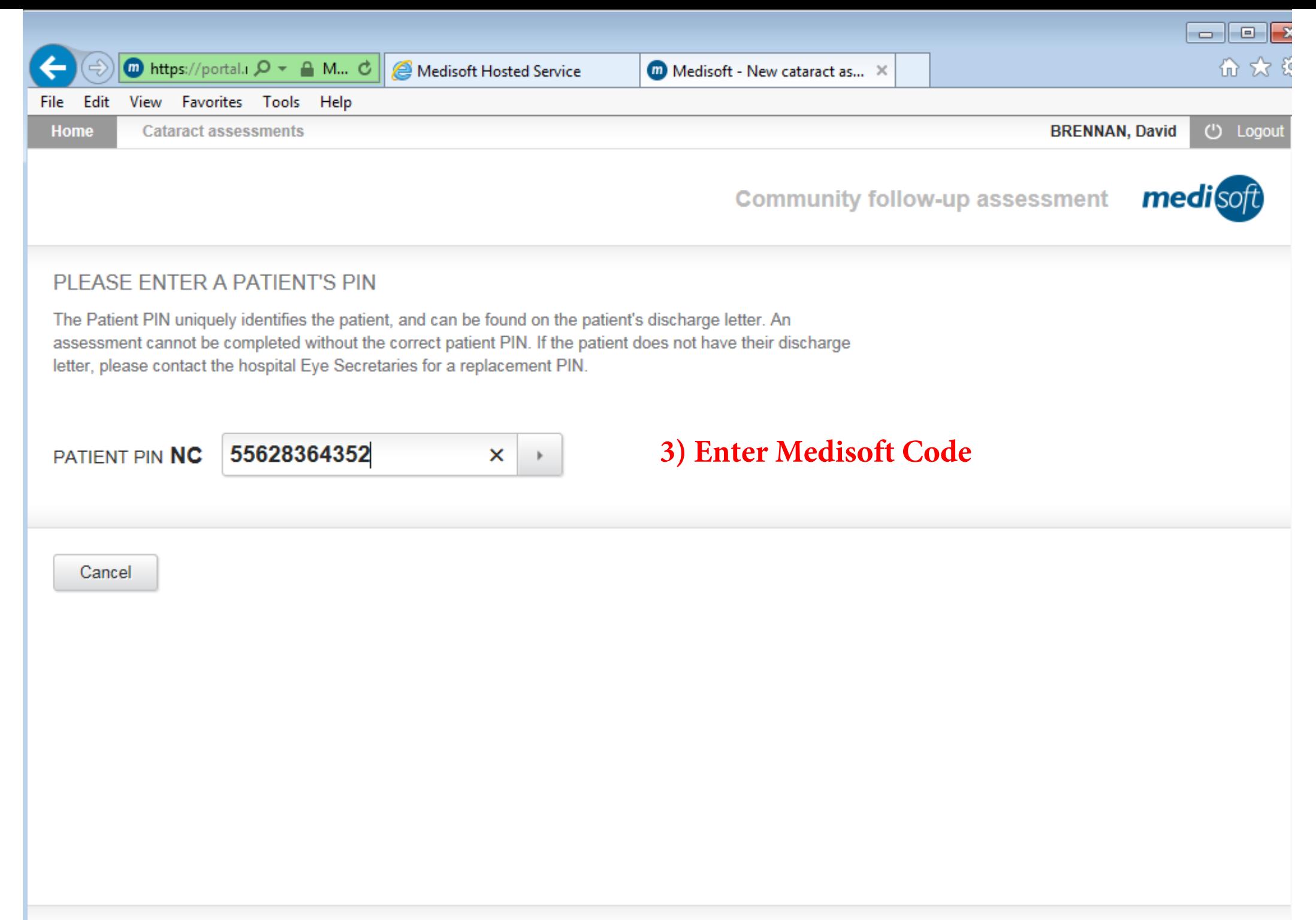

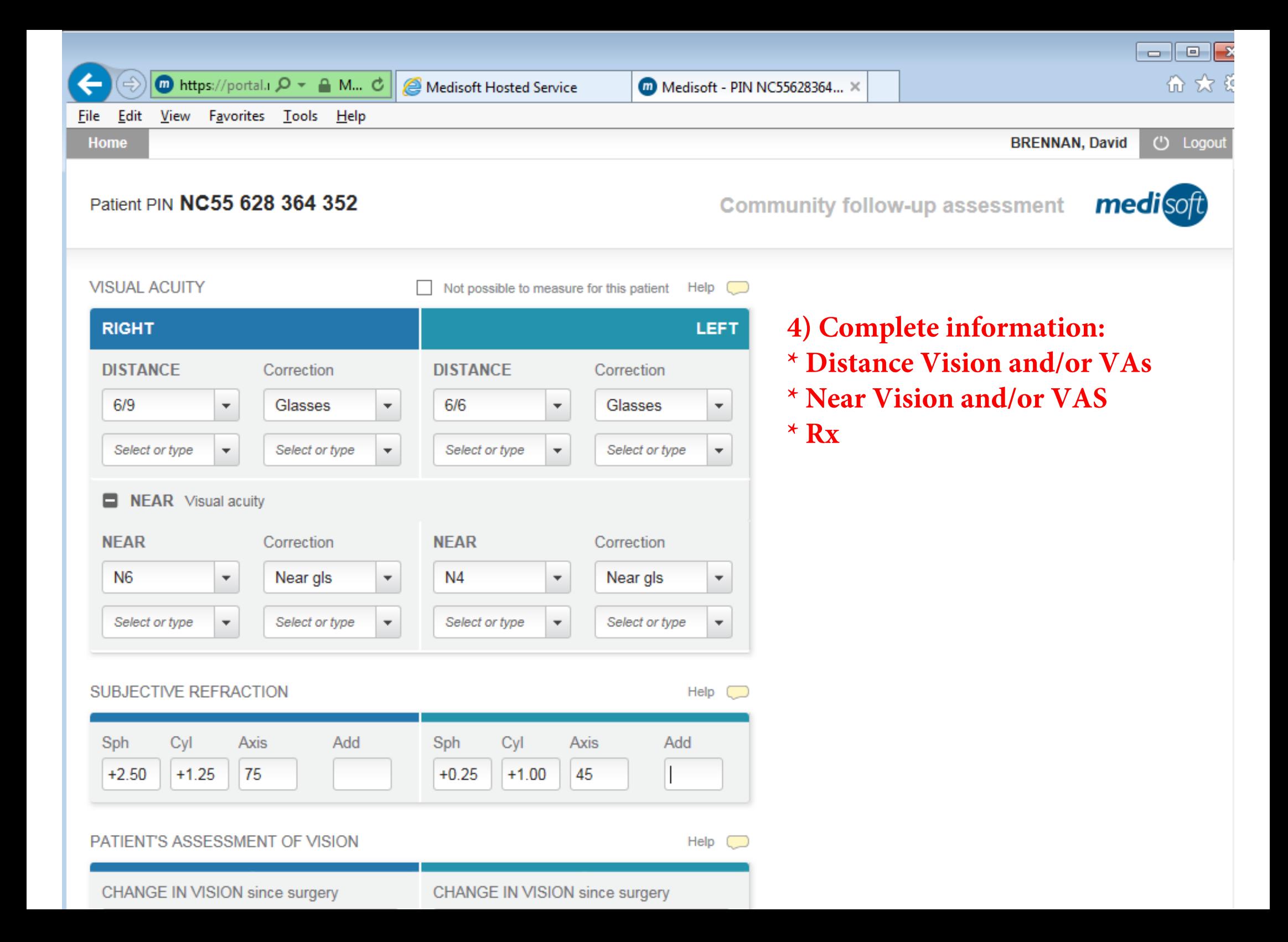

A A C C Mussi//portal.1 O - A M... C **C** Medisoft Hosted Service

Medisoft - PIN NC55628364... ×

 $\Box$  $\Box$ 命众长

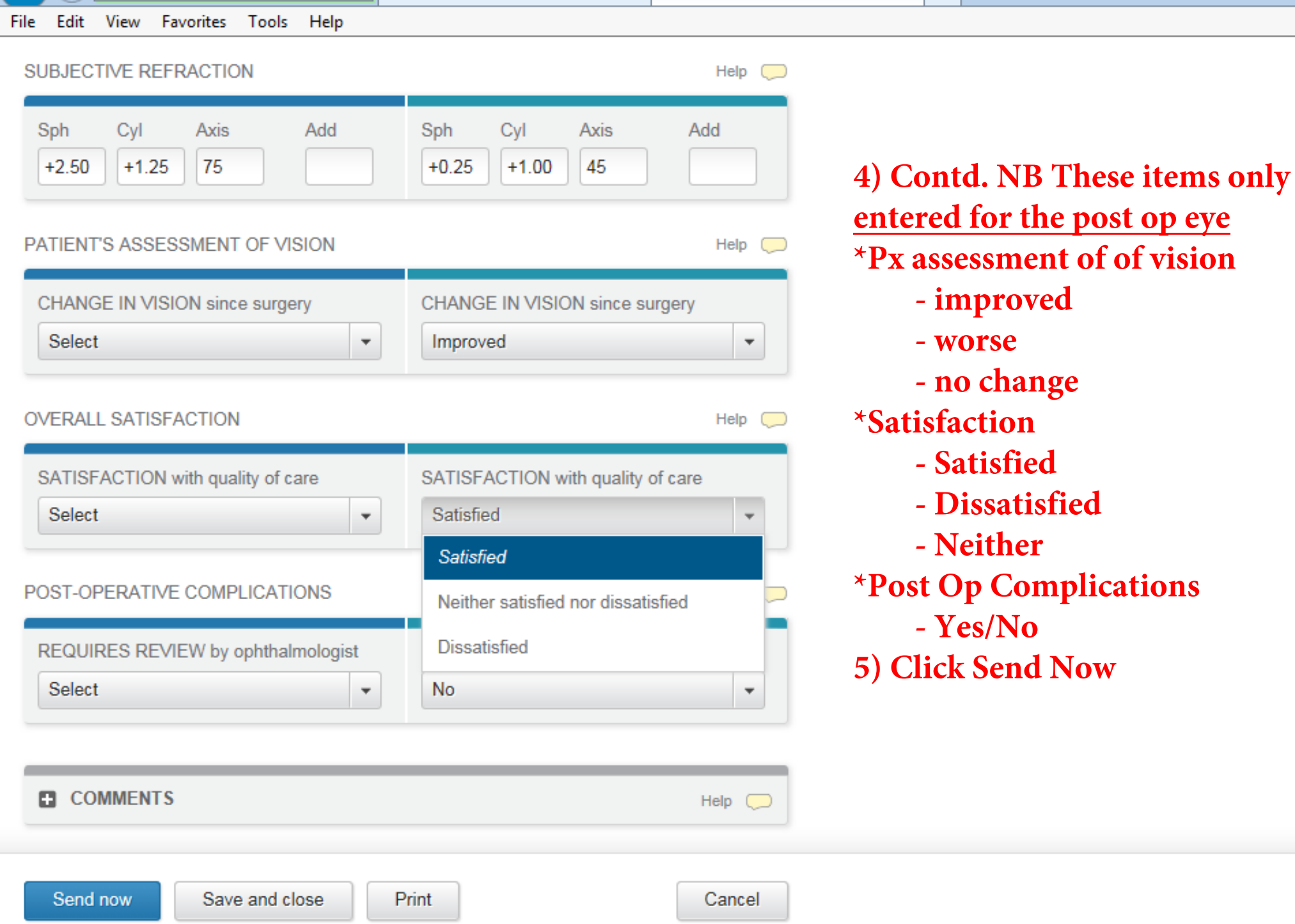

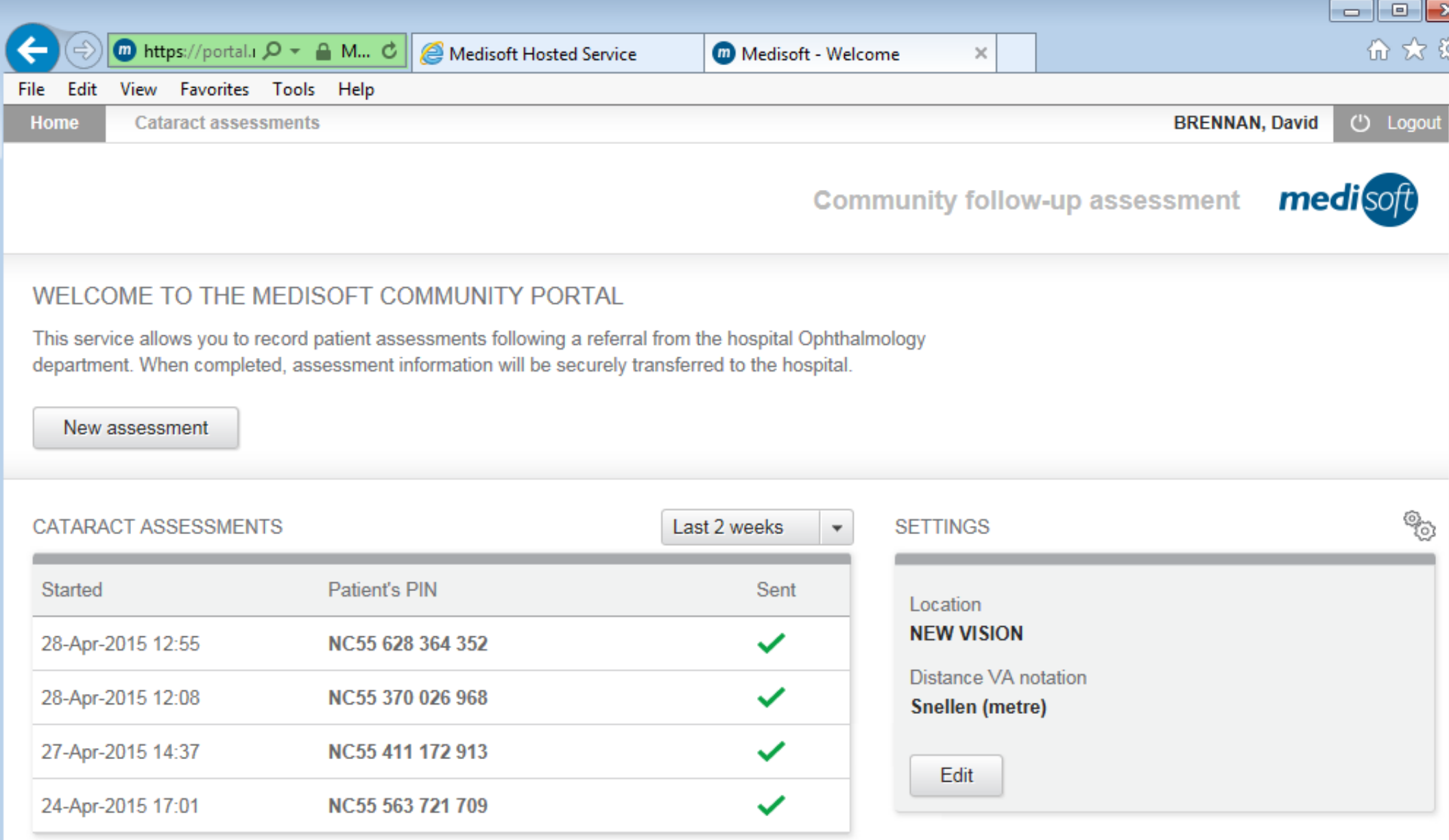

## **DONE - all the information matches the Optomanager entry so can be done using that information later. Should take 90 seconds can be delegated if you so wish.**